## the mater education

## **EPRef-00 – Education Provider Reference Sheet – Using the Education Provider Dashboard.**

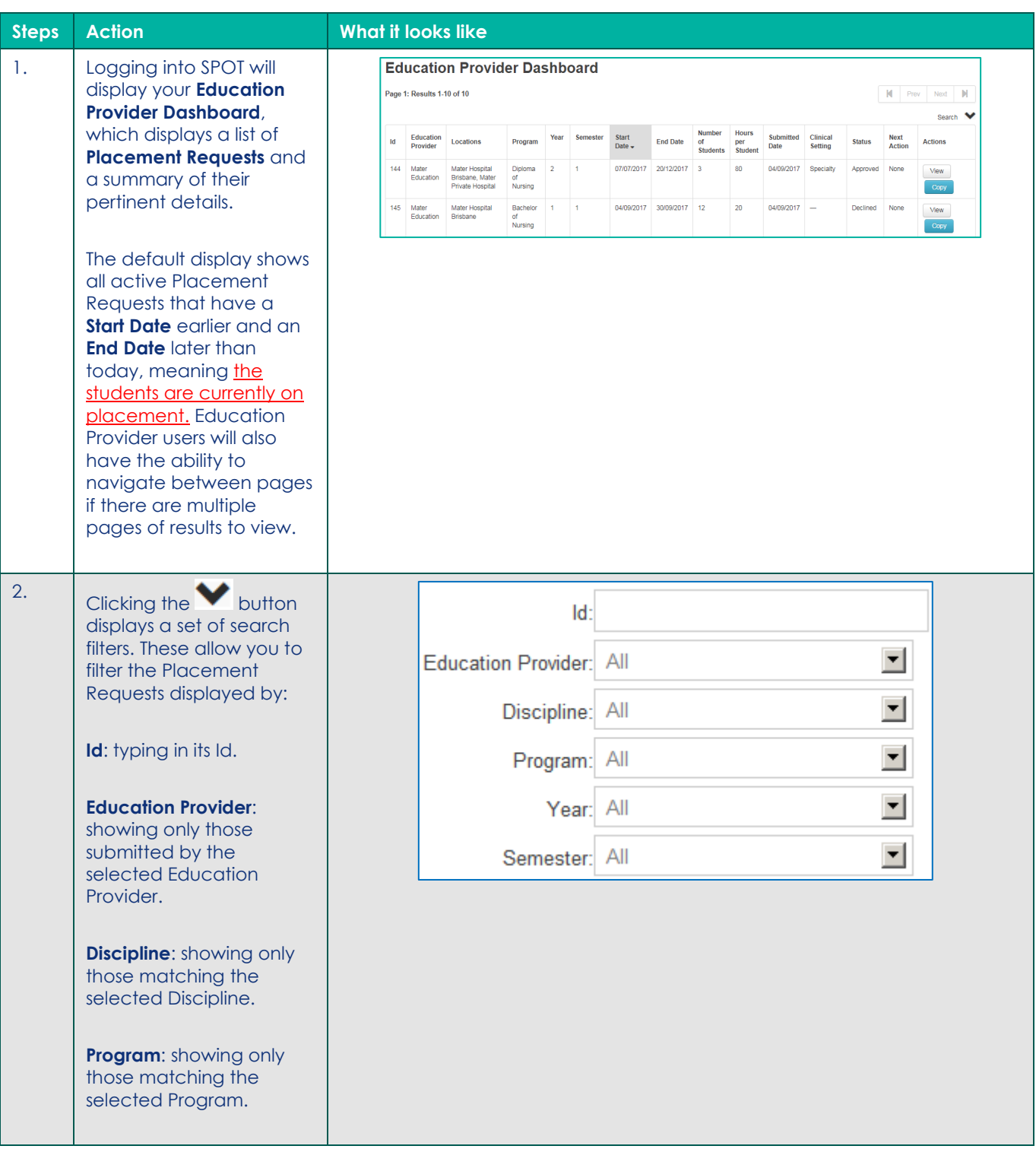

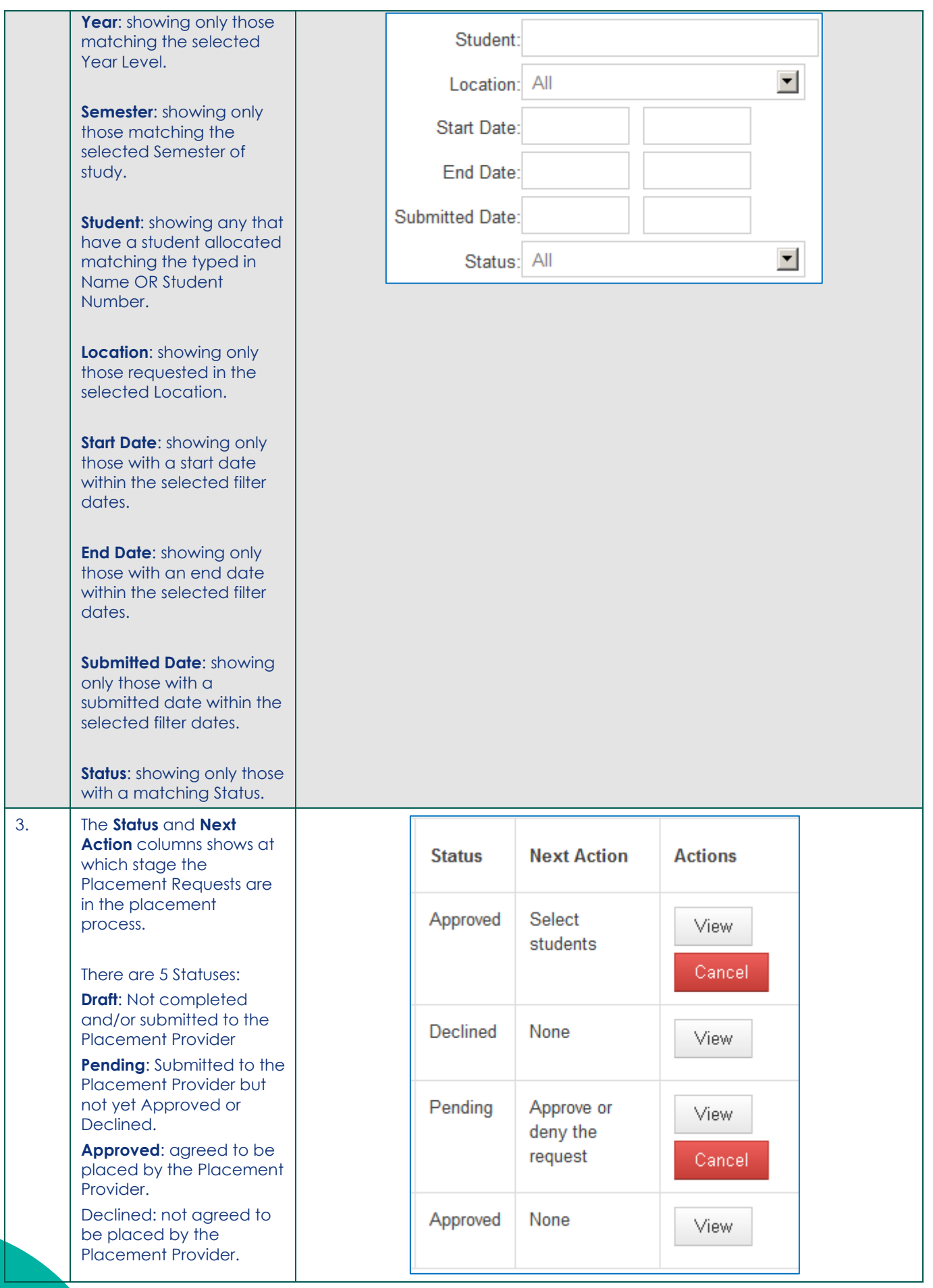

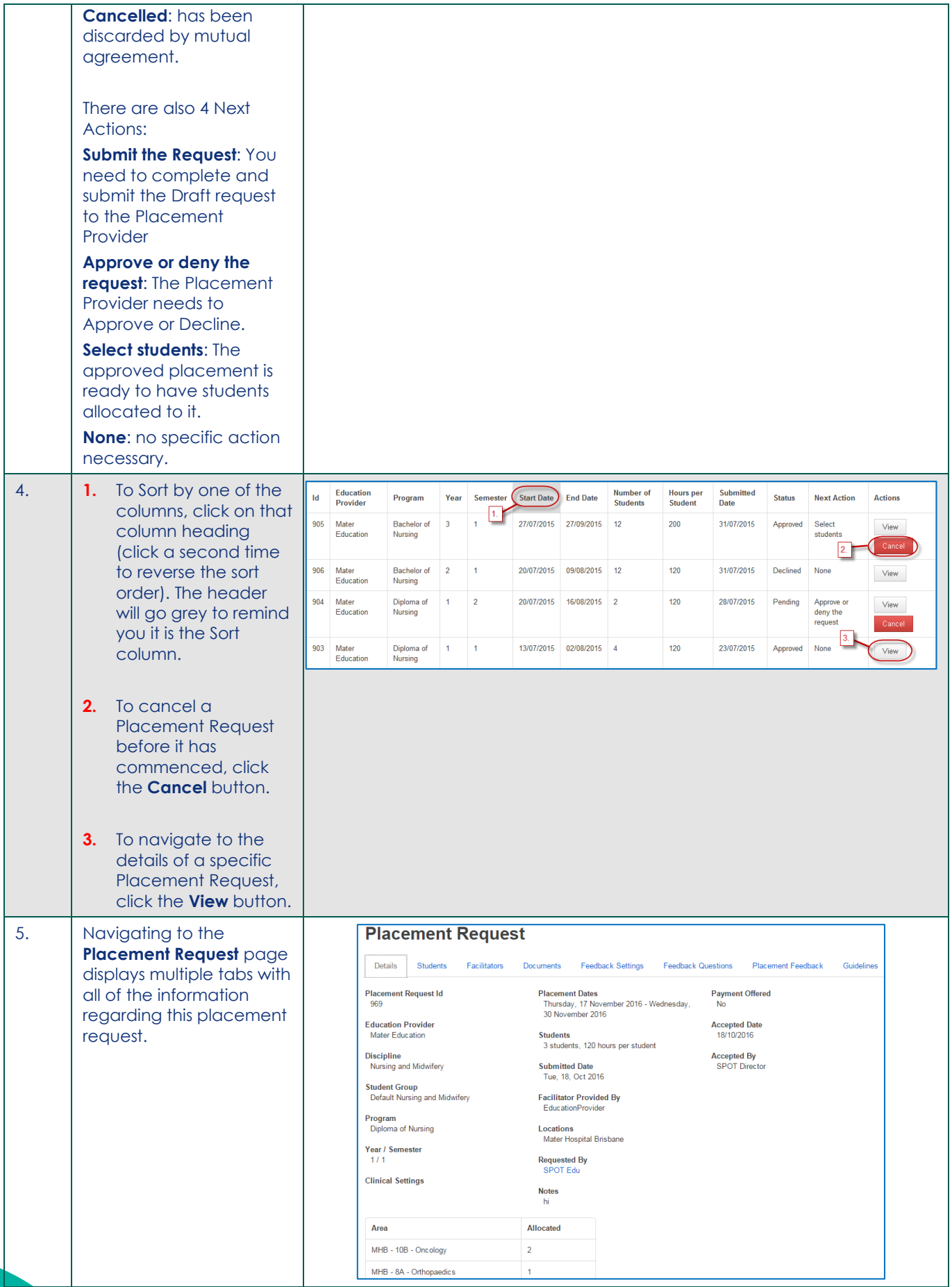

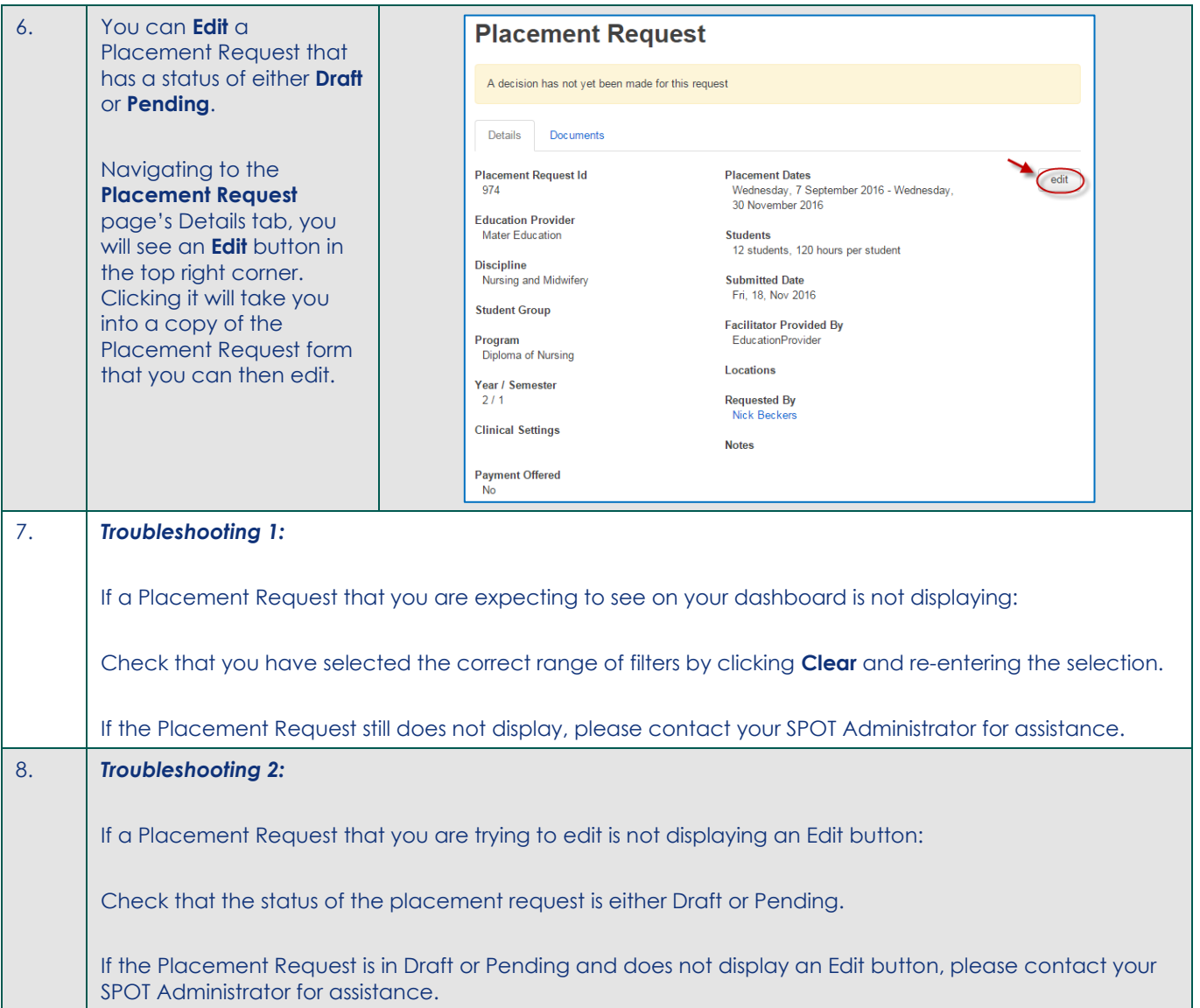